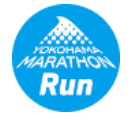

Q:『横浜マラソンRun』の画面にお知らせやイベント情報が表示されない。

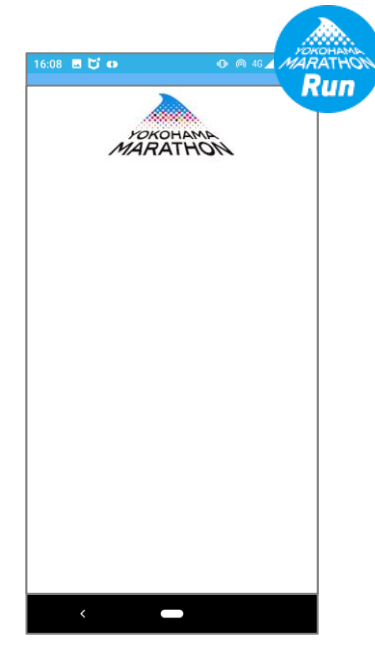

例:お知らせ画面

- A:『横浜マラソンRun』のユーザー登録が正常に行われていない可能性が高いです。
	- イベント「オンライン横浜マラソン2021」に参加するためには、『横浜マラソンRun』のログイン画面からユーザー登録した ユーザーで、ログインしている必要があります。
	- ※ CWPJ等の体調チェック用のユーザー情報を使用した場合、ログインすることはできますが、イベントに参加することは できません
	- ※再インストール等でログインし直す際、違うニックネームやパスワードを入力しないようご注意ください

※ iOS のバージョンにより画面、操作が変更になることがあります